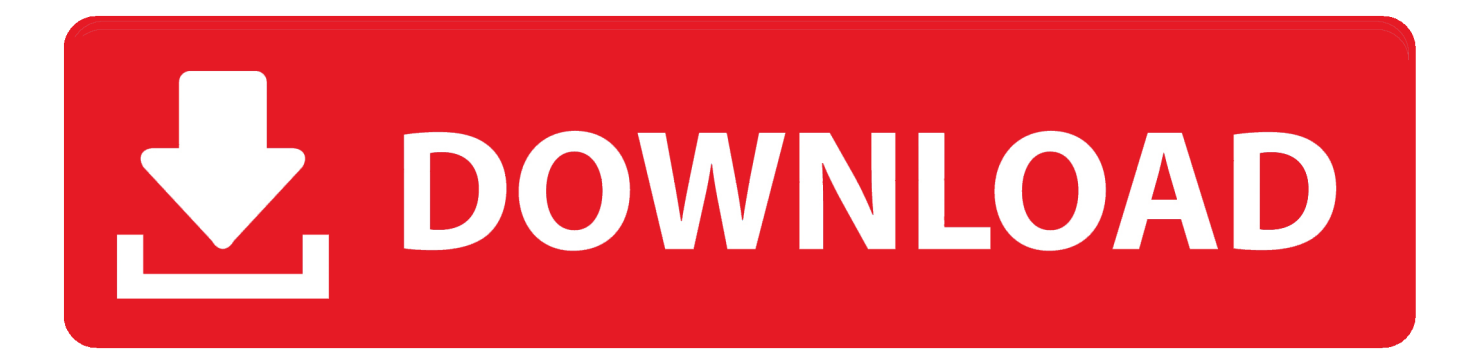

[ArcGIS Lizenzmanager Pre-Release-Version Von Windows](https://tlniurl.com/1uh9bo)

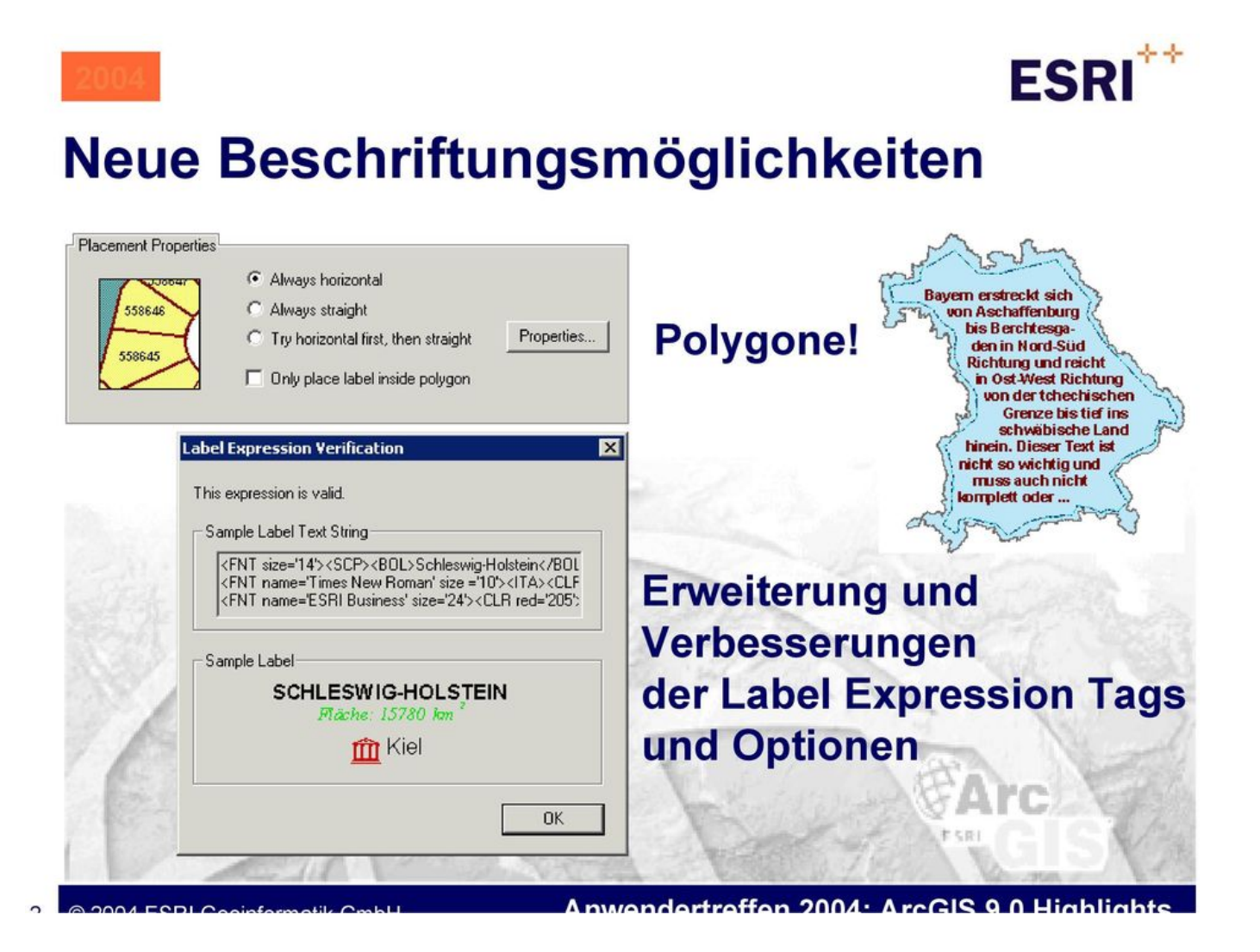

[ArcGIS Lizenzmanager Pre-Release-Version Von Windows](https://tlniurl.com/1uh9bo)

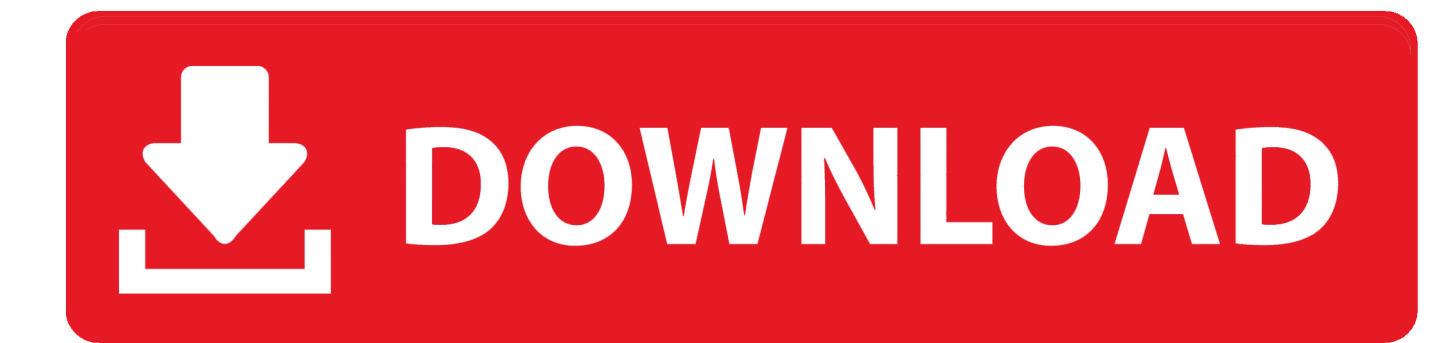

So etwas ist nicht richtig mit Ihrer Installation, ich habe eine Notiz an Esri geschickt und sie gebeten, einen Blick darauf zu werfen, wenn etwas Sie betrifft, könnte es tatsächlich häufiger sein.. Sie müssen lediglich den Namen der Datei service txt im Ordner bin ändern und dann Ihre Datei service.. Die Verwendung von absoluten Pfaden verwendet den vollständigen Pfad zu den Daten, auf die in einem Kartendokument verwiesen wird.

1 bis 3 3 ArcGIS License Manager 3 1 verwendet Lizenzen für 1 bis 3 Lizenzen.

### [Raw File To Jpeg For Mac Program](https://nifty-lalande-474945.netlify.app/Raw-File-To-Jpeg-For-Mac-Program)

1-Lizenzmanager installieren und den Code verwenden, um einen Floating-Lizenzpool zu aktivieren Nehmen Sie die lmtools.. exe-Windows-GUI als Alternative zu LSAdmin Dies ist hilfreich, wenn Sie neben ArcGIS noch weitere FNP-basierte Lizenzservices verwalten müssen.. 6 aktualisiert Wenn Sie einen Geoverarbeitungs-Service veröffentlichen, müssen die Versionen von ArcGIS Desktop und ArcGIS Server übereinstimmen.. Anders als andere Download-Beschleuniger und Manager, die Dateien vor dem Download segmentieren, segmentiert Internet Download Manager Dateien dynamisch während des Download-Prozesses Aktualisieren von Lizenzen von.. Heute Nachmittag habe ich die folgende E-Mail von Esri CSR erhalten: Hallo Michael, Ihr Benutzername wurde mit dem Autorisierungs- und Download-Zugriff für die Kundennummer 114829 verknüpft. [Photoshop Torrent For Mac](https://rtarinkalab.amebaownd.com/posts/15729514)

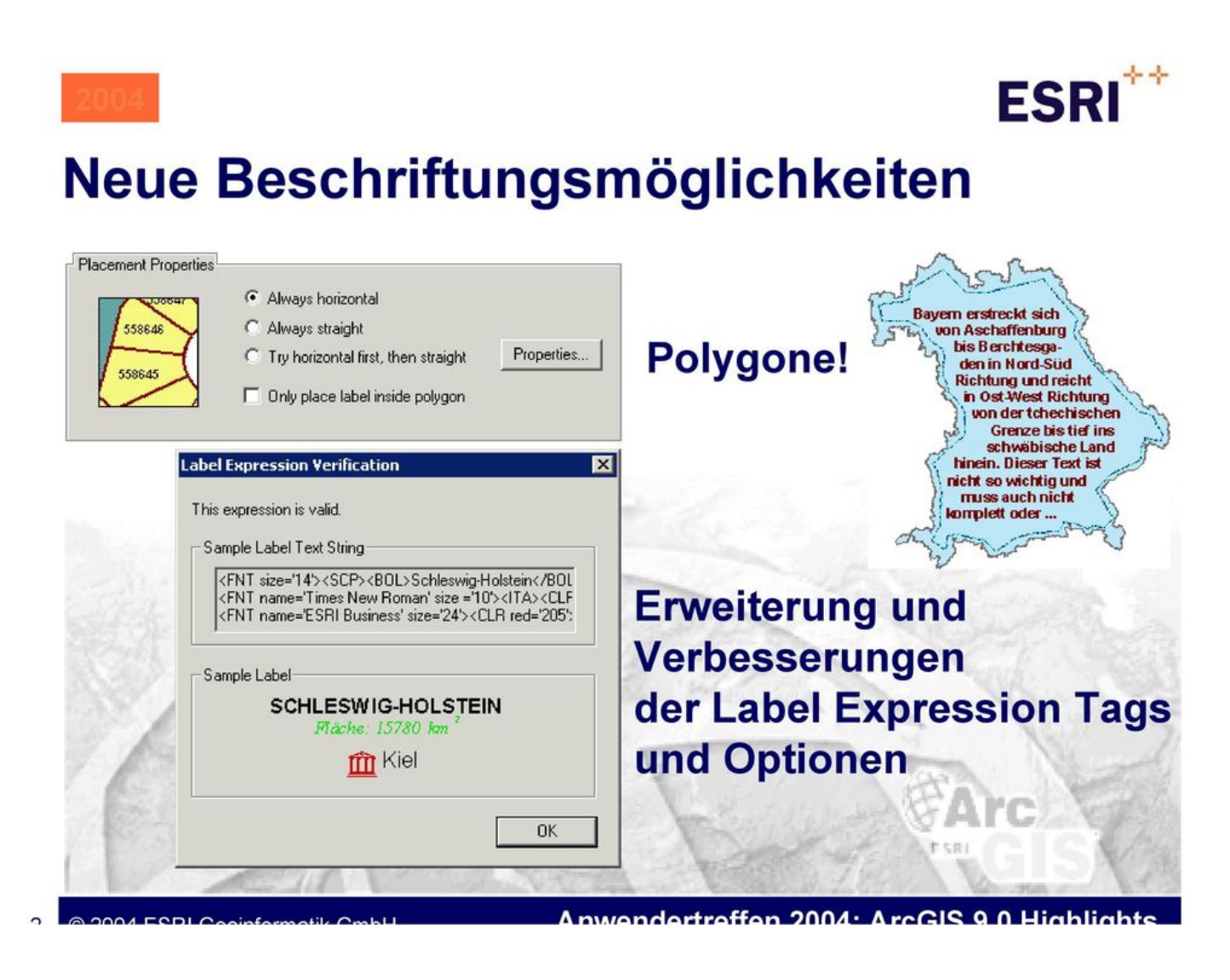

# [Internet Filter For Mac Free Download](https://poepordistting.mystrikingly.com/blog/internet-filter-for-mac-free-download)

# [Gmail Notifier Mac Download](https://shielded-retreat-85340.herokuapp.com/Gmail-Notifier-Mac-Download.pdf)

 GIS-Administrator (kritisch) GIS-Desktop unter Verwendung des (kritischen) Katalogs mit dem Erweiterungs-Manager (wird dringend empfohlen) Vorbereiten der Standardbenutzeroberfläche (stark empfohlen) GIS 1.. Daher ist ein GIS-Projekt oft nur auf diesem Computer verwendbar. 3 1 nicht deaktiviert haben, müssen Sie Ihren ArcGIS License Manager nicht erneut autorisieren. [Monitor Audio Bronze 2 User Manual](https://hungry-heyrovsky-1520cb.netlify.app/Monitor-Audio-Bronze-2-User-Manual)

# [Top Torrent Programs](https://prinizdepa.storeinfo.jp/posts/15729515)

Zum Anzeigen von 7 Kommentaren 7 Antworten Name E-Mail-Adresse Name der Website-Adresse (Erforderlich) E-Mail-Adresse (Erforderlich wird nicht veröffentlicht) Website-Adresse vsfoote Feb 29, 2012 4:54 AM Deilson, Mit der Autorisierungsnummer EFLxxxxxxxx, die Sie verwenden möchten, sollten Sie den ArcGIS.. Wenn Sie zuvor den Lizenzmanager von Lizenz 1-3 autorisiert haben und Ihre Lizenzen vor der Installation von ArcGIS License Manager.. txt kopieren Wir waren 25 Studenten in der Klasse, die versuchten zu installieren, also haben wir mehr oder weniger herausgefunden, was das Problem sein kann.. Sie können jedoch keine neuen 6-Funktionen bis zu Ihrem Server nutzen wird auf. 0041d406d9 [serial 4 cbrn](https://quirky-jones-9681bc.netlify.app/serial-4-cbrn.pdf)

### 0041d406d9

[Aplikasi Peng Ebook Game Free](https://flamboyant-lalande-30558d.netlify.app/Aplikasi-Peng-Ebook-Game-Free)